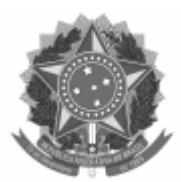

Universidade Federal de Pelotas

# EDITAL Nº. 3/2022/2022

## PROCESSO Nº 23110.020924/2022-02

Processo nº 23110.020924/2022-02

### **Edital de convocação para Eleição de Representante dos Técnicos Administrativos e dos Docentes junto ao Conselho do Centro de Engenharias**

O Diretor do Centro de Engenharias , Professor Bruno Muller Vieira no uso de suas atribuições legais,

CONSIDERANDO o que dispõe o Art 5° da Resolução n° 03, de 26 de outubro de 2012 do CONSUN e o Regimento Interno do Centro de Engenharias nos incisos VIII,IX E X do Art. 7

#### **Torna Público:**

### 1. **DISPOSIÇÃO DAS VAGAS DE REPRESENTANTES NO CONSELHO DO CENTRO DE ENGENHARIAS**:

01 (Um) representante dos **docentes** titular e 01 (um) representante suplente.

03 (três) representantes titulares para **técnicos Administrativos** e 03 (três) representantes suplentes.

### 2. **INSCRIÇÕES**

As inscrições das chapas ocorrerão no Período: Entre 8h do dia 20/06/2022 até às 12h do dia 25/06/2022.

Local: As inscrições serão realizadas no formulário enviado por e-mail **ceng.ufpel@gmail.com**

### 3. **REQUISITOS PARA CANDIDATURA:**

Para docente: ser professor efetivo do quadro da UFPel- lotado no Centro de Engenharias,

Para técnico Administrativo: ser servidor Técnico Administrativo lotado no Centro de Engenharias

### 4. **HOMOLOGAÇÃO DAS INSCRIÇÕES**

Será divulgada no site do Centro de Engenharias (https://wp.ufpel.edu.br/ceng/ceng/) no dia 28 de junho de 2022, a partir das 12h.

A interposição de recursos à homologação ou não homologação das inscrições das chapas poderá ser realizada das 14h, do dia 28 de junho, até às 14h do dia 29 de junho pelo e-mail do Ceng**ceng.ufpel@gmail.com**

### 5. **DA VOTAÇÃO E DA DATA DA CONSULTA**

A consulta à comunidade Docente e dos Técnicos Administrativos do CENG será realizada no período compreendido entre 8h do dia 30 de junho até às 17h do dia 01 de julho de 2022, de forma eletrônica, através do Sistema Votação UFPel (http://votacao.ufpel.edu.br).

O eleitor receberá em seu e-mail uma mensagem eletrônica do sistema de votação com o link para a cabine de votação da consulta. Serão fornecidos login e senha de acesso individual para a cabine de votação.

Os servidores da Unidade receberão através de seu e-mail institucional.

Os eleitores devem ter atenção para a conferência do link da eleição que deve, obrigatoriamente, iniciar com http://votacao.ufpel.edu.br, para que seja a página oficial da eleição.

Os eleitores terão até às 17h do dia 26 de junho de 2022 para indicarem problemas com recebimentos de email para votação através do e-mail do **[ceng.ufpel@gmail.com](mailto:ceng.ufpel@gmail.com).**

### 6. **DA APURAÇÃO**

 A apuração dos votos será realizada no dia 1 de julho de 2022, com a divulgação do resultado dia 04 após às 14h.

### 7. **DAS DECISÕES DA COMISSÃO ELEITORAL E DOS RECURSOS**

Das decisões proferidas pela Comissão Eleitoral cabe recurso, por escrito, com efeito suspensivo, à própria Comissão Eleitoral, no prazo máximo de 24 (vinte e quatro) horas, após a divulgação da decisão. Recebido(s) o(s) recurso(s), a Comissão Eleitoral, no prazo de 24 (vinte quatro) horas, apreciará e emitirá decisão conclusiva e irrecorrível. As decisões da Comissão Eleitoral serão publicadas no site do Centro de Engenharias.

### 8. **DO CALENDÁRIO DA CONSULTA**

O processo de consulta ocorrerá conforme calendário abaixo :

**13/06/2022** - Publicação do Edital

**20/06/2022 a 25/06/2022** - Inscrições das chapas dos candidatos docentes e técnicos administrativos, das 08h do dia 20/06/2022 às 16 h do dia 25/06/2022

**28/06/2022** - Homologação das inscrições e divulgação das chapas inscritas a partir das 14 h.

**28/06/2022 a 29/06/2022** - Prazo para interposição de recursos à homologação ou não homologação das inscrições das chapas e apresentação de problemas na Lista de eleitores, das 14 horas do dia 28/06 às 14 horas do dia 29/06

**30/06/2022** - Envio de eventuais problemas ocorridos no recebimento do e-mail para votação para o e-mail do Centro de Engenharias, até às 17h do dia 30/06;

**30/06/2022 a 01/07/2022** - Consulta aos Docentes e Técnicos Administrativos, iniciando às 08h do dia 30/06 e finalizando às 16h do dia 01/07;

**01/07/2022-** Apuração dos votos, após término da consulta à comunidade;

**04/07/2022** - Divulgação oficial dos resultados.

### **9. DAS DISPOSIÇÕES GERAIS**

1. Caberá recurso do resultado da eleição, registrado na ata de apuração, para o Órgão Deliberativo imediatamente superior, na forma da lei.

2. Os casos omissos neste Edital serão resolvidos pela Comissão Eleitoral, e se necessário, pelo Centro de Engenharias.

Comissão Eleitoral:

Técnico Administrativo Vinícius Muñoz (Presidente)

Técnico Administrativo Laureci Lane Araujo Silva (Titular)

Professor Sigmar de Lima(Titular)

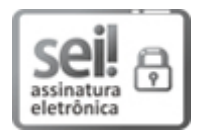

Documento assinado eletronicamente por **VINICIUS RODRIGUES MUNOZ**, **CHEFE DE NÚCLEO ADMINISTRATIVO, Núcleo Administrativo - CEng**, em 13/06/2022, às 10:39, conforme horário oficial de Brasília, com fundamento no art. 4º, § 3º, do Decreto nº 10.543, de 13 de [novembro](http://www.planalto.gov.br/ccivil_03/_Ato2019-2022/2020/decreto/D10543.htm) de 2020.

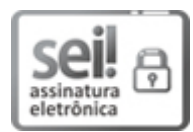

Documento assinado eletronicamente por **SIGMAR DE LIMA**, **Professor do Magistério Superior**, em 13/06/2022, às 10:42, conforme horário oficial de Brasília, com fundamento no art. 4º, § 3º, do Decreto nº 10.543, de 13 de [novembro](http://www.planalto.gov.br/ccivil_03/_Ato2019-2022/2020/decreto/D10543.htm) de 2020.

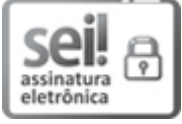

Documento assinado eletronicamente por **LAURECI LANE ARAUJO SILVA**, **Secretária, Centro de Engenharias**, em 13/06/2022, às 10:43, conforme horário oficial de Brasília, com fundamento no art. 4º, § 3º, do Decreto nº 10.543, de 13 de [novembro](http://www.planalto.gov.br/ccivil_03/_Ato2019-2022/2020/decreto/D10543.htm) de 2020.

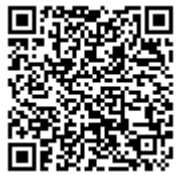

A autenticidade deste documento pode ser conferida no site http://sei.ufpel.edu.br/sei/controlador\_externo.php? [acao=documento\\_conferir&id\\_orgao\\_acesso\\_externo=0,](https://sei.ufpel.edu.br/sei/controlador_externo.php?acao=documento_conferir&id_orgao_acesso_externo=0) informando o código verificador **1732177** e o código CRC **71DA946B**.

## **ANEXOS AO EDITAL**

[Incluir o texto de cada anexo que precisar constar diretamente no teor do Edital]

**Referência:** Processo nº 23110.020924/2022-02 SEI nº 1732177